## **バージョンアップのしかた(続き)**

## **LR710 LR720 LR810**

年度更新版地図SDHCメモリーカードは、ロックしないでください。

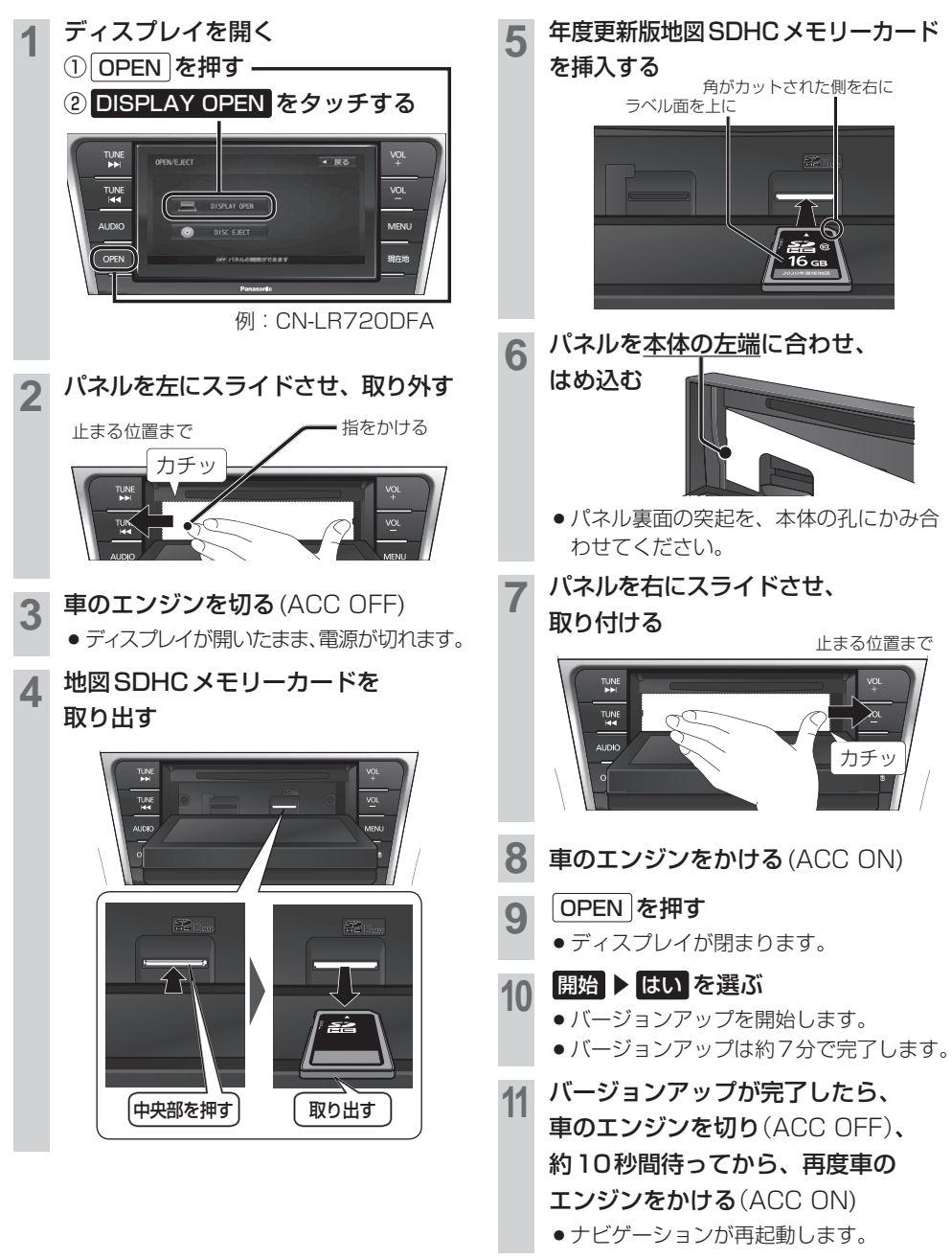